# **Redmine - Feature #14238**

## **How can create cusom project status**

2013-06-07 15:34 - anish shah

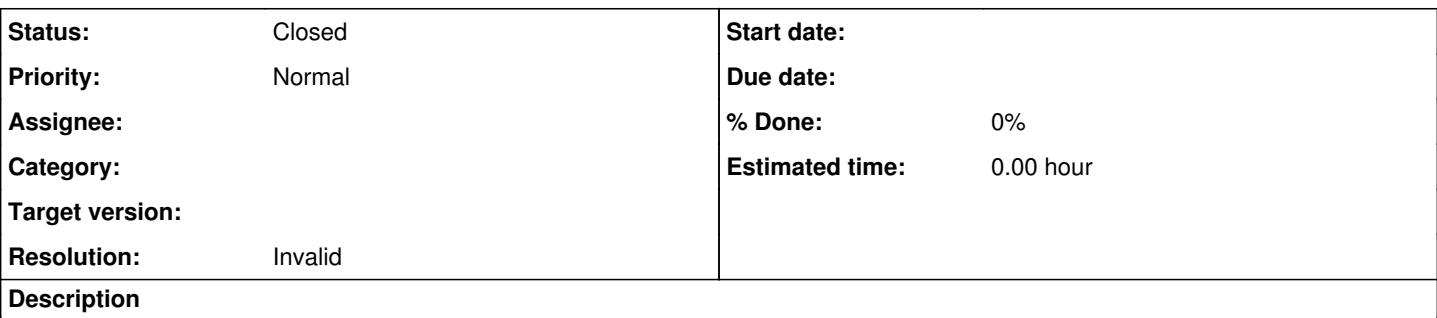

Hi All

i want to know about how we can make or generate custom "project status" i have to keep project status as ,ie submitted,internal testing ,on hold deploy,successfull completion etc

i search for plugins for that but seems doesn't exits,so how can i make plugin without changing original source code ,is it possible or feasible way,or should i make changes in redmine original code.any suggestion would be great help to me .

## **History**

## **#1 - 2013-06-07 15:37 - anish shah**

anish shah wrote:

Hi All

i want to know about how we can make or generate custom "project status" i have to keep project status as ,ie submitted,internal testing ,on hold deploy,successfull completion etc

i search for plugins for that but seems doesn't exits,so how can i make plugin without changing original source code , is it possible or feasible way,or should i make changes in redmine original code.any suggestion would be great help to me .

## Thanks

## **#2 - 2013-06-07 16:53 - Jan Niggemann (redmine.org team member)**

*- Status changed from New to Closed*

*- Resolution set to Invalid*

Please read the available guides, use the search function and ask questions on the forums.

## **#3 - 2013-06-08 07:57 - anish shah**

*- Status changed from Closed to Reopened*

i try to find on forum but in the example on forom the have made changes in source code but i want to generate new plugin without touching to original source code

## **#4 - 2017-06-06 04:03 - Go MAEDA**

*- Status changed from Reopened to Closed*

Please use forum for question after reading **How to request help**.